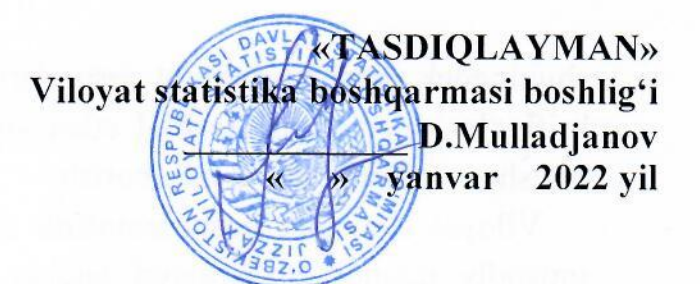

# Viloyat statistika boshqarmasi Axborot xizmati toʻgʻrisida **NIZOM**

#### L. Umumiy qoidalar.

1. Mazkur Nizom Jizzax viloyat statistika boshqarmasi Axborot xizmatining (keyingi o'rinlarda Xizmat deb ataladi) maqomi, asosiy vazifalari va funksiyalari, huquq va majburiyatlari, shuningdek, uning faoliyatini tashkil etish tartibini belgilaydi.

2.Axborot xizmati Jizzax viloyat statistika boshqarmasi (keyingi o'rinlarda viloyat statistika boshqarmasi deb ataladi)ning mustaqil tarkibiy boʻlimi hisoblanadi hamda bevosita uning rahbariga bo'ysunadi.

3. Xizmat o'z faoliyatida O'zbekiston Respublikasi Konstitutsiyasiga. "Davlat hokimiyati va boshqaruvi organlari faoliyatining ochiqligi to'g'risida"gi O'zbekiston Respublikasi Qonuniga, O'zbekiston Respublikasining "Davlat statistikasi Qonuni va O'zbekiston Respublikasining boshqa qonunlariga, to'g'risida" gi O'zbekiston Respublikasi Oliy Majlisining palatalari qarorlariga, O'zbekiston Respublikasi Prezidentining farmonlari, qarorlari, jumladan, "Ommaviy axborot vositalari mustaqilligini ta'minlash hamda davlat organlari va tashkilotlari axborot xizmatlari faoliyatini rivojlantirish boʻyicha qoʻshimcha chora-tadbirlar toʻgʻrisida"gi qaroriga, O'zbekiston Respublikasi Vazirlar Mahkamasining qarorlari farmoyishlariga, "O'zbekiston Respublikasi Davlat statistika qo'mitasi to'g'risida"gi mazkur Nizomga, shuningdek, boshqa qonun hujjatlariga amal qiladi.

4. Xizmat o'z faoliyatini viloyat statistika boshqarmasi rahbariyati, tarmoq bo'limlari, tuman (shaxar) statistika bo'limlari, shuningdek, Jizzax axborot va ommaviy kommunikatsiyalar boshqarmasi (keyingi o'rinlarda - Jizzax AOKB) bilan o'zaro yaqin hamkorlikda amalga oshiradi.

#### II. Xizmatning asosiy vazifalari va funksiyalari.

5. Quyidagilar xizmatning asosiy vazifalari hisoblanadi:

Viloyat statistika boshqarmasi rahbariyati tomonidan zamonaviy talablarga muvofiq belgilanadigan axborot siyosatini shakllantirish va amalga oshirishda ishtirok etish:

axborot sohasidagi yagona davlat siyosatini amalga oshirish borasida Xizmat zimmasiga yuklangan vazifalarni viloyat statistika boshqarmasi Axborot xizmati, Jizzax axborot va ommaviy kommunikatsiyalar boshqarmasi, davlat va xoʻjalik boshqaruvi organlarining axborot xizmatlari bilan samarali va amaliy hamkorlikda ta'minlash;

Viloyat statistika boshqarmasi faoliyati haqida ommaviy axborot vositalari, ijtimoiy tarmoqlar, davlat organlari va tashkilotlarining rasmiy veb-saytlari, shuningdek, boshqa axborot resurslari orqali, shu jumladan, matbuot anjumanlari, brifinglar, mediaturlar tashkil etish yo'li bilan aholiga muntazam, to'liq va tezkor ravishda axborot taqdim etib borish;

Viloyat statistika boshqarmasida mamlakatimizning ijtimoiy-siyosiy va sotsialiqtisodiy taraqqiyoti jarayoni haqida axborot berish va yoritish boʻyicha choratadbirlar ishlab chiqish va amalga oshirish;

Viloyat statistika boshqarmasining ijobiy imijini shakllantirish va ilgari surish, ijtimoiy soʻrovlar oʻtkazish va boshqa shakllarda jamoatchilik fikrini oʻrganish;

Ommaviy axborot vositalari bilan samarali hamkorlik qilish, axborot xizmatlari bilan doimiy ishlovchi jurnalistlar va blogerlar doirasida tezkor ma'lumotlarni tarqatish, shuningdek, normativ-huquqiy hujjatlar loyihalarini muhokama qilishda keng aholi qatlamlarining ishtirokini ta'minlash maqsadida ekspertlar guruhini shakllantirish;

muntazam ravishda ommaviy axborot vositalarida viloyat statistika boshqarmasi rahbarlarining chiqishlarini tashkil etish;

axborot makoni monitoringini olib borish va tahlil qilish, tanqidiy va keng muhokama qilinayotgan axborot xurujlariga tezkor munosabat bildirish, ommaviy axborot vositalari va Internet tarmog'ida viloyat statistika boshqarmasi faoliyatiga alogador axborotni tarqatish boʻyicha ishlarni tashkil qilish;

viloyat statistika boshqarmasi bilan birgalikda mahalliy ommaviy axborot vositalari orqali tarqatish uchun xabar, ma'lumot, sharh va boshqa axborot-tahliliy materiallar tayyorlash;

viloyat statistika boshqarmasining faoliyati toʻgʻrisida jamoatchilik fikrini, milliy ommaviy axborot vositalarining pozitsiyasini o'rganish, dolzarb takliflar ishlab chiqish va ular toʻgʻrisida rahbariyatga axborot berib borish;

viloyat statistika boshqarmasining vakolatiga kiruvchi normativ-huquqiy hujjatlarning loyihalari hamda ularning tasdiqlangan matnlarini belgilangan tartibda o'z rasmiy veb-saytlarida joylashtirish;

viloyat statistika boshqarmasining faoliyatiga aloqador matnli, foto, audio va videomateriallardan iborat ma'lumotlar bazasini shakllantirish va yangilab borish.

6.Xizmat yuklatilgan vazifalarni amalga oshirish uchun quyidagi funksiyalarni bajaradi:

OAVda, shu jumladan, Internet tarmog'ida axborotlarni e'lon qiladi shuningdek, boshqarma rasmiy veb-saytida ma'lumotlarni yangilab borishni ta'minlaydi;

OAV va jurnalistlar, blogerlar, statistik ma'lumotlar foydalanuvchilarining soʻrovi asosida ularga ogʻzaki va yozma shaklda (shu jumladan, elektron hujjat shaklida) axborot taqdim etadi;

Viloyat statistika boshqarmasining veb-sayti tashkil etilishini va uni zamonaviy darajada yuritishni, shuningdek, Internet tarmogʻidagi veb-resurslarni, jumladan, Facebook ijtimoiy tarmog'idagi sahifasi hamda Telegram mesenjeridagi guruhi faolligini ta'minlaydi;

Viloyat statistika boshqarmasi tomonidan tashkil etiladigan rasmiy tadbirlardan teledasturlar, roliklar va lavhalar tayyorlashda va ularni montaj qilishda ishtirok etadi tartibda saqlash uchun ularning materiallarni belgilangan hamda ushbu arxivlashtirilishini ta'minlaydi;

## III. Xizmatning huquqlari va majburiyatlari.

7. Xizmat o'ziga yuklangan vazifalar va funksiyalarni bajarish uchun quyidagi huquqlarga ega:

Xizmatning vazifalari va funksiyalarini bajarish uchun zarur boʻlgan axborotni vilovat statistika boshqarmasi tarmoq bo'limlaridan belgilangan tartibda so'rab olish; viloyat statistika boshqarmasining yig'ilishlari, majlislari va boshqa tadbirlarida qatnashish;

go'yilgan vazifalarni bajarish uchun viloyat statistika boshqarmasining rahbari bilan kelishgan holda tashkilotning boshqa bo'limlari xodimlarini jalb etish, shuningdek, boshqa tashkilotlarning mutaxassislari va malakali ekspertlarini, shu jumladan, shartnoma asosida jalb etish;

rahbariyatning topshirig'iga ko'ra davlat organlarida, viloyat va respublika miqiyosida boʻlib oʻtadigan tadbirlarda Xizmat vakolatiga tegishli masalalar boʻyicha viloyat statistika boshqarmasi nomidan vakillik qilish;

viloyat statistika boshqarmasining axborot siyosatini takomillashtirishga doir Xizmat faoliyati masalalari bo'yicha normativ hujjatlar loyihalarini takliflarni, rahbariyatning koʻrib chiqishi uchun kiritish.

8.Xizmat:

O'ziga yuklangan vazifalarning sifatli va o'z vaqtida bajarilishi;

Viloyat statistika boshqarmasi faoliyatining milliy OAVda xolisona, sifatli va tezkor yoritilishini ta'minlash uchun javob beradi.

## IV.Xizmat faoliyatini tashkil etish.

xodimlarining soni, ular amalga oshiradigan vazifalarning 9.Xizmat murakkabligi va hajmiga koʻra viloyat statistika boshqarmasining rahbari tomonidan, xodimlarning tasdiqlangan umumiy soni doirasida belgilanadi.

10. Xizmat faoliyati viloyat statistika boshqarmasining rahbari tomonidan tasdiqlanadigan ish rejasi asosida amalga oshiriladi.

11.Xizmat xodimi bevosita viloyat statistika boshqarmasining rahbariga bo'ysunadi va bir vaqtning o'zida rahbarning matbuot kotibi, axborot siyosati masalalari boʻyicha maslahatchisi hisoblanadi.

#### 12.Xizmat xodimi:

Xizmat faoliyatini muvofiqlashtiradi hamda Xizmatga yuklangan vazifa va funksiyalarning bajarilishi uchun shaxsan javob beradi;

Xizmat faoliyatini tashkil etadi, rejalashtiradi va nazorat qiladi, viloyat statistika boshqarmasi tarmoq bo'limlari hamda hududiy statistika bo'limlari bilan o'zaro hamkorlik kiladi;

13. Xizmat faoliyatini axborot, huquqiy, moddiy-texnik va transport bilan

ta'minlash, shuningdek, ijtimoiy-maishiy xizmat ko'rsatish viloyat statistika boshqarmasi tarmoq boʻlimlari uchun belgilangan tartibda amalga oshiriladi.

×